## Keyword Searching Cheat Sheet

- 1. Determine your research question
- 2. Identify the key concepts.
	- If you want a specific phrase, group the words using quotations.
- 3. Make a list of synonyms for each of the concepts.
- 4. Use Boolean logic to connect these keywords into a search statement.

AND requires both terms to appear in the results. OR requires only one of the terms to appear in a record, for example: frog OR extinction NOT or - is used to eliminate search results which contain certain terms.

Final tips:

- Add the word phrases "for kids" or "for students" when the information you obtained is at a very high reading level.
- If you can't find the phrases you looked for in a webpage result click "Ctrl F". This opens up a search window within the webpage or document. Type your phrase and see it highlighted as if by magic.

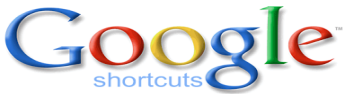

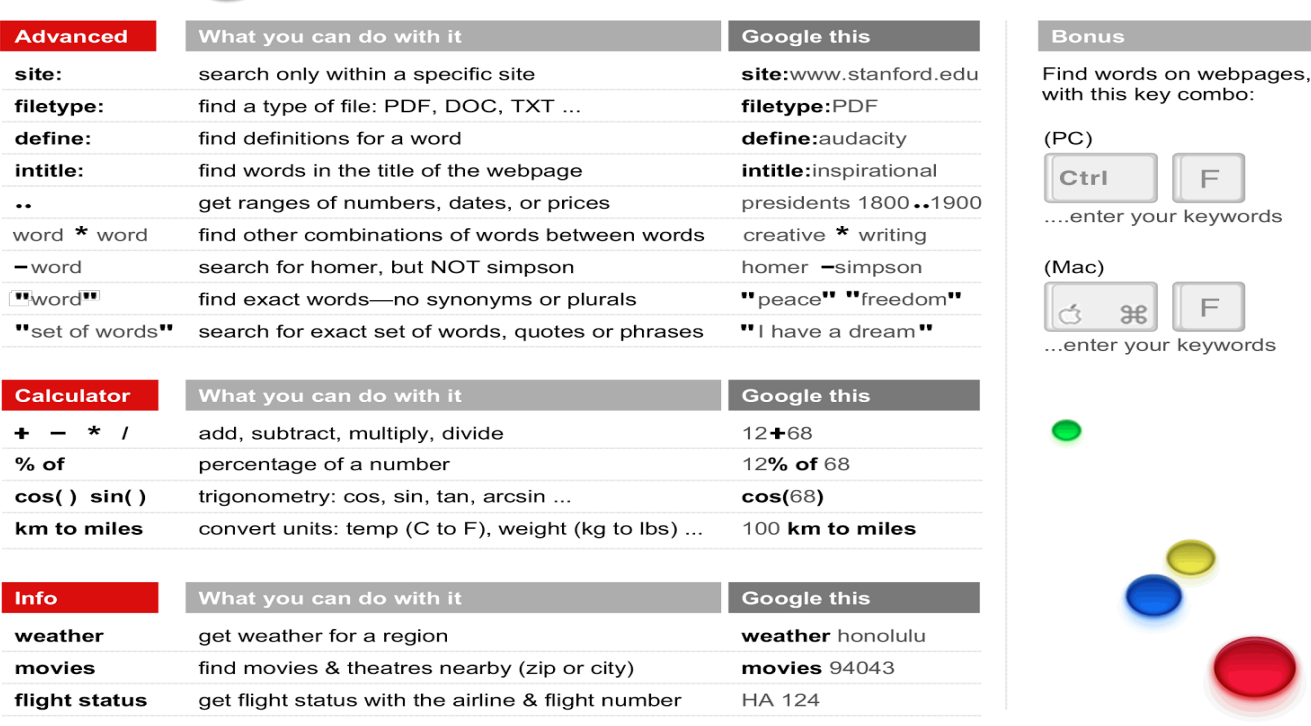

Get more tips on searching at: www.google.com/basic-search-help